#### **DRB/DB Baureihe 52 für MS Sound-Decoder**

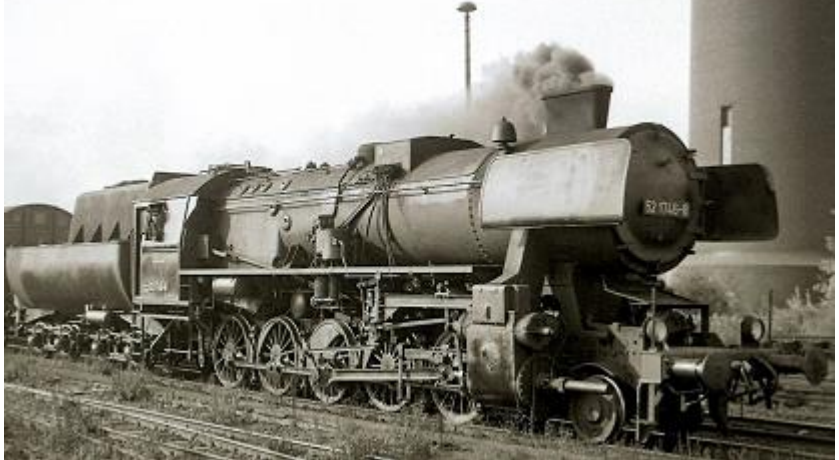

Bild: Dr. Werner Söffing

Die Lokomotiven der **Baureihe 52** der Deutschen Reichsbahn sind die bekanntesten Kriegslokomotiven. Sie wurden ab 1942 in mehr als 7000 Exemplaren gebaut, geplant waren 15.000 Maschinen. Nach dem Krieg waren die Maschinen der Baureihe 52 in vielen Teilen Europas noch lange unentbehrlich, vor allem auch bei der DR-Ost.

Rund 1500 Maschinen hatte sie nach 1945 übernommen, von denen zum 31. Dezember 1946 1245 betriebsfähig waren. Weitere befanden sich in der Reparatur. Die Sowjetunion behielt rund 700 Lokomotiven der Reihe 52 als Kriegsschadenersatz, sodass der DR etwa 800 Maschinen zur Verfügung standen. Zwischen 1958 und 1964 wurden insgesamt 69 Lokomotiven im Raw Stendal einer Generalreparatur unterzogen. Von 1960 bis 1967 wurden 200 Maschinen einer umfangreichen Rekonstruktion unterzogen. Um den Wirkungsgrad zu verbessern, baute die DR ab 1966 550 Giesl Flachejektoren in Dampfloks ein, darunter auch in die BR 52, BR 52 GR und BR 52.80.

Quelle Wikipedia

**SOUND** 

**16Bit**

## Projekt Einstellungen und Information: Van Antonio 21MO Projektnr.: A145

Das Projekt wurde in der neuen 16-Bit Technologie für ZIMO MS-Decoder realisiert

- Der Decoder muss mindestens Software Version 4.229 aufweisen.
- Der Decoder lässt sich auf Adresse 3 steuern
- Um die Funktionstüchtigkeit des Projektes zu gewährleisten, sollten CV-Werte nur sehr behutsam verändert werden.
- Ein Reset kann durch CV #8 = 8 durchgeführt werden.
- Mit "Betriebsgeräusch ein" wird der Funktionsausgang FA1 als möglicher Rauchgenerator aktiviert. CV #353 bestimmt die Abschaltzeit des Heizelements in 25-Sekunden-Schritten. Hier: Wert 24 = 10 Minuten.
- Mit "Kohleschaufeln" wird der Ausgang FA3 als mögliches Feuerbüchsenflackern aktiviert.

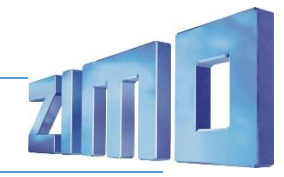

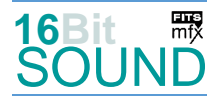

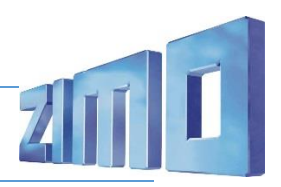

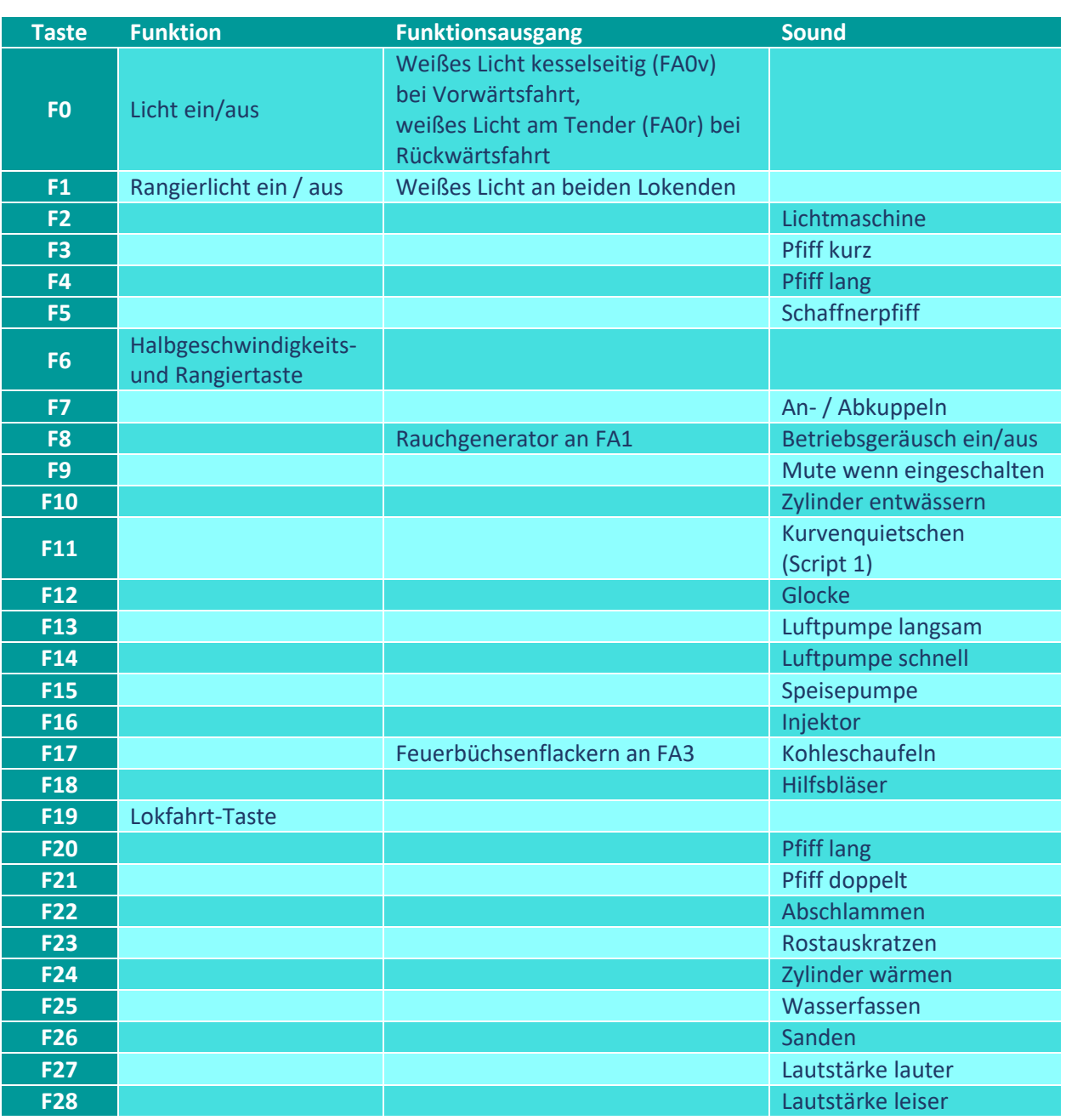

# Sound ein/aus auf F8 entspricht dem ZIMO Standard:

Soll Sound ein/aus mit F1 geschaltet werden, sind folgende CVs zu programmieren:

 $-CV 401 = 8$ 

 $-CV 408 = 1$ 

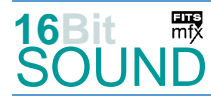

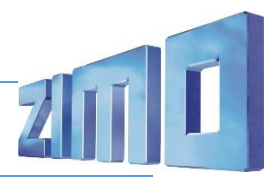

#### Zufallsgeneratoren:

Z1: Luftpumpe schnell (nach Anhalten der Lok) Z4: Injektor

Z2: Luftpumpe langsam Z5: Sicherheitsventile

Z3: Kohleschaufeln

## Geänderte CVs:

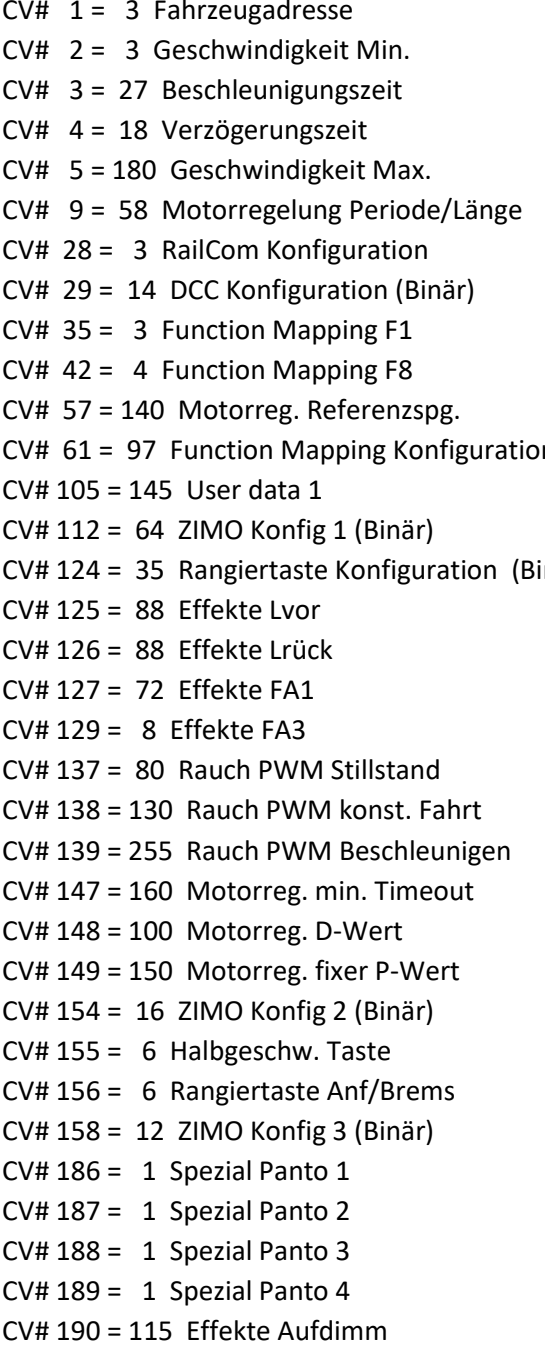

 $CV# 396 = 28$  Leiser-Taste  $CV# 397 = 27$  Lauter-Taste  $CV# 516 = 85 F2$  Sound-Nummer  $CV# 517 = 23 F2$  Lautstärke  $CV# 518 = 8 F2 Loop-Info$  $CV# 519 = 107 F3$  Sound-Nummer  $CV# 522 = 109$  F4 Sound-Nummer  $CV# 525 = 67$  F5 Sound-Nummer  $CV# 526 = 128 F5$  Lautstärke  $CV# 531 = 86 F7$  Sound-Nummer  $CV# 532 = 91 F7$  Lautstärke  $N = CV# 533 = 8 F7$  Loop-Info  $CV# 546 = 84$  F12 Sound-Nummer  $CV# 547 = 128$  F12 Lautstärke  $\text{inair}$ )  $\text{CV# } 548 = 8 \text{ F12 Loop-Info}$  $CV# 549 = 104$  F13 Sound-Nummer  $CV# 550 = 91$  F13 Lautstärke  $CV# 551 = 8$  F13 Loop-Info  $CV# 552 = 105$  F14 Sound-Nummer  $CV# 553 = 91$  F14 Lautstärke  $CV# 554 = 8$  F14 Loop-Info CV# 555 = 97 F15 Sound-Nummer  $CV# 556 = 91$  F15 Lautstärke  $CV# 557 = 72$  F15 Loop-Info  $CV# 558 = 103$  F16 Sound-Nummer  $CV# 559 = 91$  F16 Lautstärke  $CV# 560 = 72$  F16 Loop-Info  $CV# 561 = 96$  F17 Sound-Nummer CV# 562 = 91 F17 Lautstärke  $CV# 563 = 8$  F17 Loop-Info  $CV# 564 = 83$  F18 Sound-Nummer  $CV# 565 = 91$  F18 Lautstärke  $CV# 566 = 72$  F18 Loop-Info CV# 573 = 65 Sieden Sound-Nummer

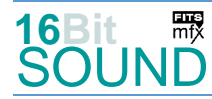

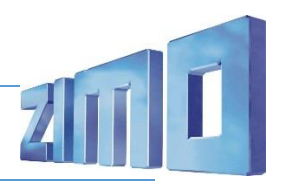

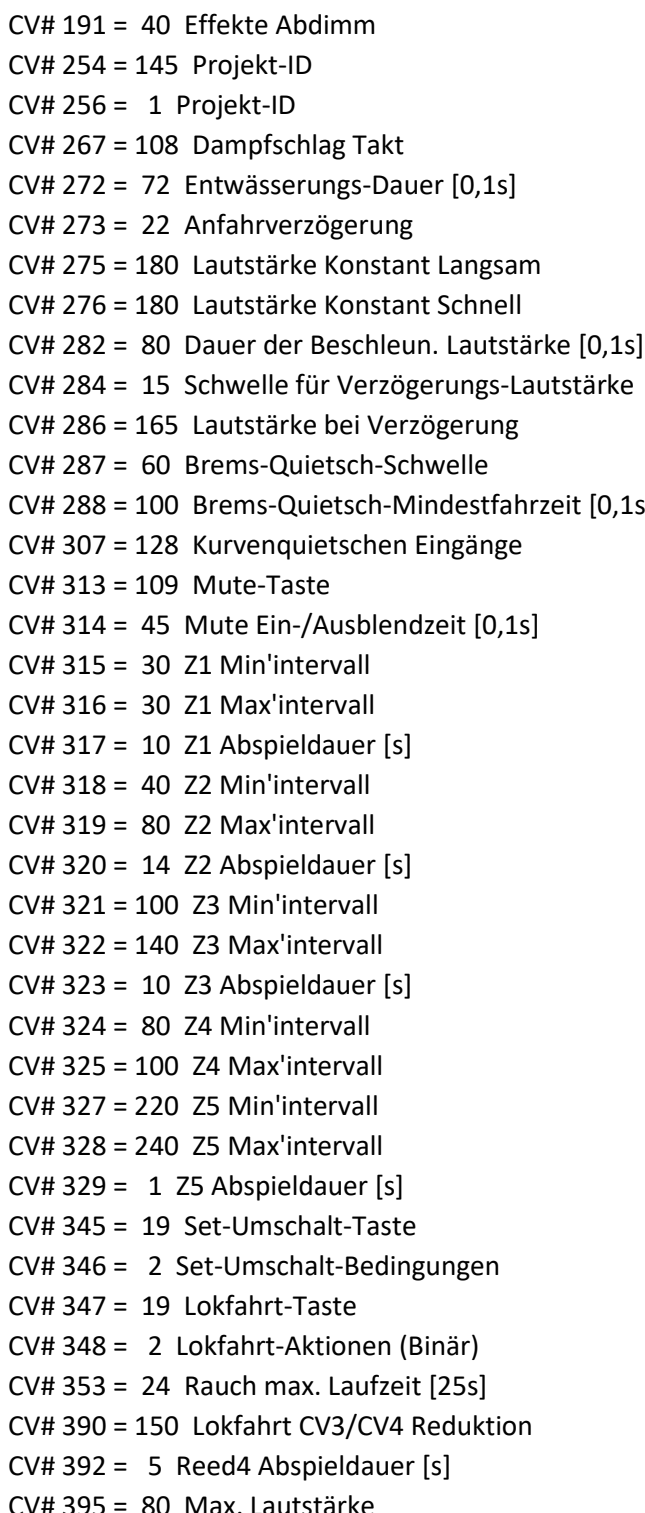

 $CV# 574 = 64$  Sieden Lautstärke CV# 577 = 92 Bremsenquietschen Sound-Nummer CV# 578 = 64 Bremsenquietschen Lautstärke CV# 581 = 81 Anfahrpfiff Sound-Nummer CV# 582 = 64 Anfahrpfiff Lautstärke CV# 583 = 88 Entwässern Sound-Nummer  $CV# 673 = 108$  F20 Sound-Nummer CV# 676 = 110 F21 Sound-Nummer  $CV# 679 = 94 F22 Sound-Number$  $CV# 680 = 181$  F22 Lautstärke  $CV# 682 = 98$  F23 Sound-Nummer  $CV# 683 = 91$  F23 Lautstärke  $S$ ] CV# 684 = 64 F23 Loop-Info CV# 685 = 91 F24 Sound-Nummer  $CV# 686 = 91$  F24 Lautstärke  $CV# 687 = 64$  F24 Loop-Info  $CV# 688 = 90$  F25 Sound-Nummer  $CV# 689 = 64$  F25 Lautstärke  $CV# 690 = 72$  F25 Loop-Info  $CV# 691 = 93$  F26 Sound-Nummer  $CV# 692 = 46$  F26 Lautstärke  $CV# 693 = 72$  F26 Loop-Info  $CV# 744 = 105$  Z1 Sound-Nummer  $CV# 745 = 91$  Z1 Lautstärke  $CV# 746 = 8$  Z1 Loop-Info  $CV# 747 = 104$  Z2 Sound-Nummer  $CV# 748 = 91$  Z2 Lautstärke  $CV# 749 = 8$  Z2 Loop-Info  $CV# 750 = 96$  Z3 Sound-Nummer  $CV# 751 = 91$  Z3 Lautstärke  $CV# 752 = 8$  Z3 Loop-Info  $CV# 753 = 97$  Z4 Sound-Nummer  $CV# 754 = 91$  Z4 Lautstärke  $CV# 755 = 72$  Z4 Loop-Info  $CV# 756 = 82$  Z5 Sound-Nummer CV# 757 = 181 Z5 Lautstärke  $CV# 758 = 72$  Z5 Loop-Info  $CV# 835 = 1$  Anzahl Set+ Tasten

#### Sound Samples:

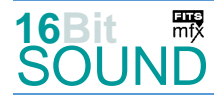

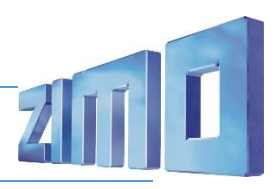

- 66 Speisepumpe.wav 97 BR52\_Injektor-kurz\_mix.wav
- 67 Schaffnerpfiff 98 Rostauskratzen.wav
- 82 50 3616 Sicherheitsventile.wav 99 Pfiff 52 7596 kurz.wav
- 83 Hilfsbläser.wav 100 Pfiff\_52\_7596\_lang.wav
- 84 Glocke.wav 101 Pfiff\_52\_7596\_II.wav
- 
- 
- 
- 88 BR50 Zylinder Entwässern loop.wav 105 DV Luftpumpe schnell kurz.wav
- 
- 
- 91 BR50 Zylinder wärmen.wav 108 Pfiff BR 52 mittel.wav
- 92 Bremsenquietschen.wav 109 Pfiff\_BR\_52\_lang.wav
- 
- 94 Abschlammen.wav
- 
- 85 Lima.wav 102 Schienenknarren.wav 86 An-Abkuppeln.wav 103 BR52\_Injektor-kurz.wav
- 87 Sieden 50 622.wav 104 DV\_Luftpumpe\_langsam\_kurz.wav
	-
- 89 Kurvenquietschen II.wav 106 Pfiff\_BR\_52\_sehr-kurz.wav
- 90 Wasserfassen.wav 107 Pfiff\_BR\_52\_kurz.wav
	-
	-
- 93 Sanden.wav 110 Pfiff\_BR\_52\_doppelt.wav

#### Scripts:

Script1: Kurvenquietschen geschwindigkeitsabhängig; CV #980 Lautstärke Sound 1; CV #981 Lautstärke Sound 2.

 Das Projekt ist mit mfx-Funktionssymbolen ausgestattet und für die Verwendung von Lokbildern vorbereitet: für die BR 52-Giesl DR gilt die mfx-Produktnummer 37120.

## Die neue Decodergeneration von ZIMO:

…heißt **MS-Decoder**. Der Erste seiner Art war der MS450 der den MX645 ersetzte, viele folgten. Es handelt sich dabei um Multiprotokoll-Decoder, die auf Anlagen mit DCC- (Digital Command Control), MM- (Motorola) oder Märklin mfx Format einsetzbar sind, aber auch den Analogbetrieb beherrschen. Ein Audioteil mit 16 Bit Auflösung, 22 kHz Samplerate und 128 Mbit Soundspeicher bedeutet einen noch besseren, leistungsfähigeren und klanglich präziseren sowie dynamischeren ZIMO Decoder als bisher. ZIMO setzt damit einen weiteren Schritt in Richtung Vorbildtreue. Natürlich bleiben alle geschätzten Merkmale sowie bekannten Möglichkeiten der MX-Decoder erhalten.

Technische Daten siehe dazu:<http://www.zimo.at/web2010/products/ms-sound-decoder.htm> (kleine Decoder) und<http://www.zimo.at/web2010/products/ms-sound-decoder-grossbahn.htm> (Großbahn-Decoder).

ZIMO Elektronik GmbH Schönbrunner Strasse 188 1120 Wien Österreich

mfx® ist eine eingetragene Marke der Gebrüder Märklin & Cie. GmbH, 73033 Göppingen, Deutschland